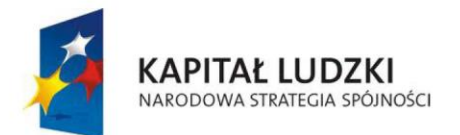

**UNIA EUROPEJSKA EUROPEJSKI** FUNDUSZ SPOŁECZNY

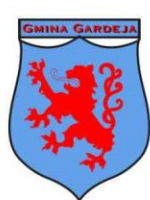

**Gmina Gardeja** 

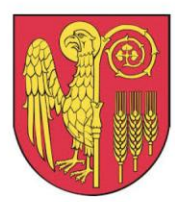

**Gmina Kwidzyn** 

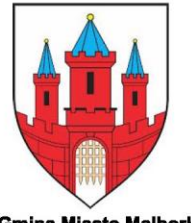

**Gmina Miasto Malbork** 

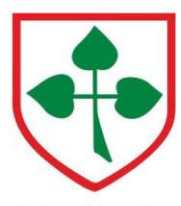

**Gmina Nowy Staw** 

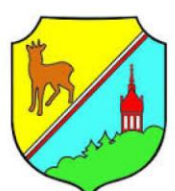

**Gmina Ryjewo** 

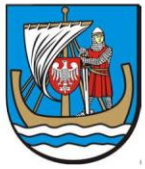

**Gmina Stegna** 

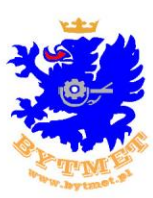

Lider Projektu

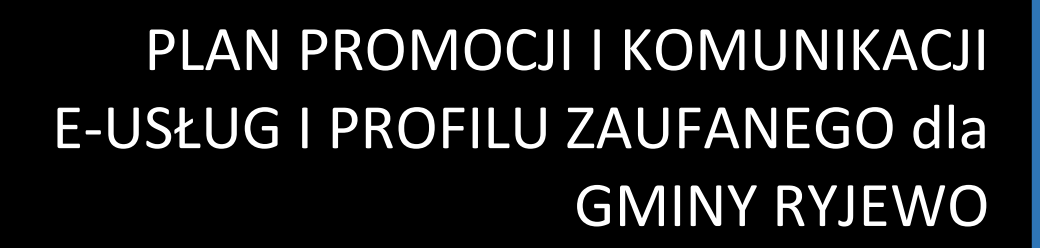

2015

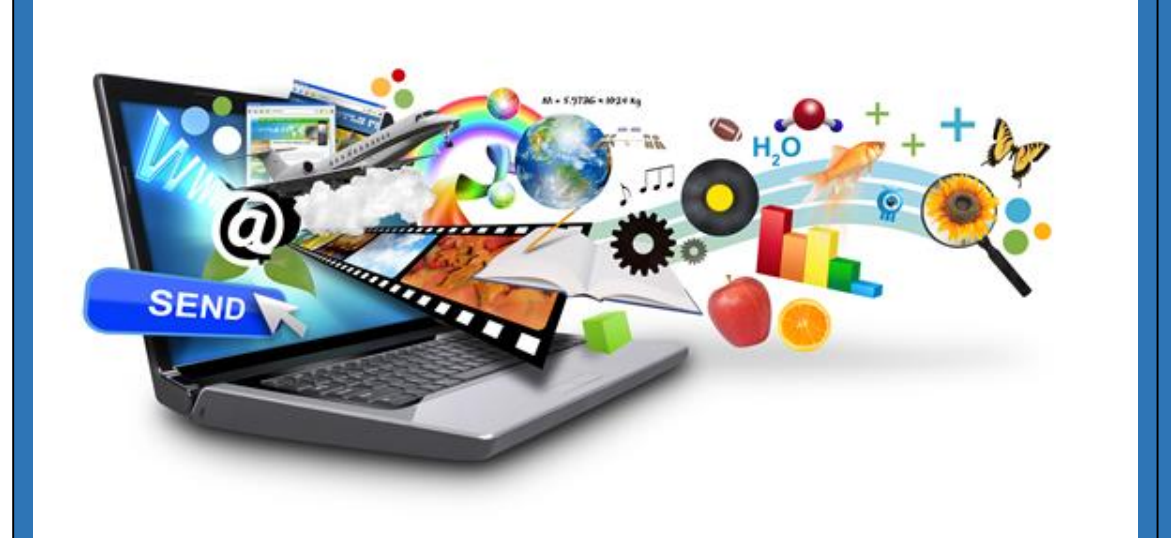

"E-liderzy Pomorza - nowa jakość lokalnej administracji dla dobra mieszkańców"<br>Projekt współfinansowany przez Unie Europejde ze świście English Landobra mieszkańców" Projekt współfinansowany przez Unię Europejską ze środków Europejskiego Funduszu Społecznego

w ramach Programu Operacyjnego Kapitał Ludzki

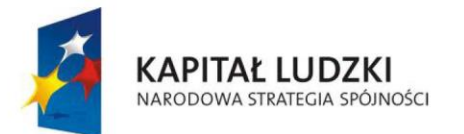

<span id="page-1-0"></span>Spis treści

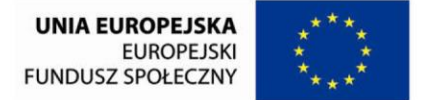

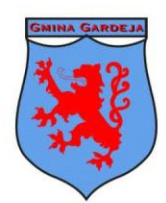

**Gmina Gardeja** 

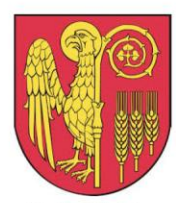

**Gmina Kwidzyn** 

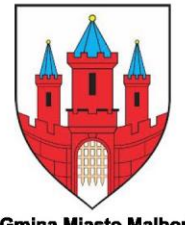

**Gmina Miasto Malbork** 

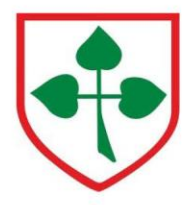

**Gmina Nowy Staw** 

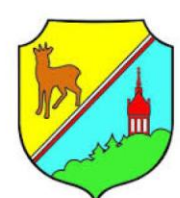

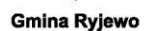

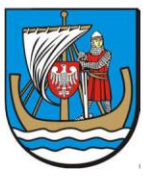

**Gmina Stegna** 

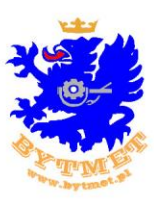

**Lider Projektu** 

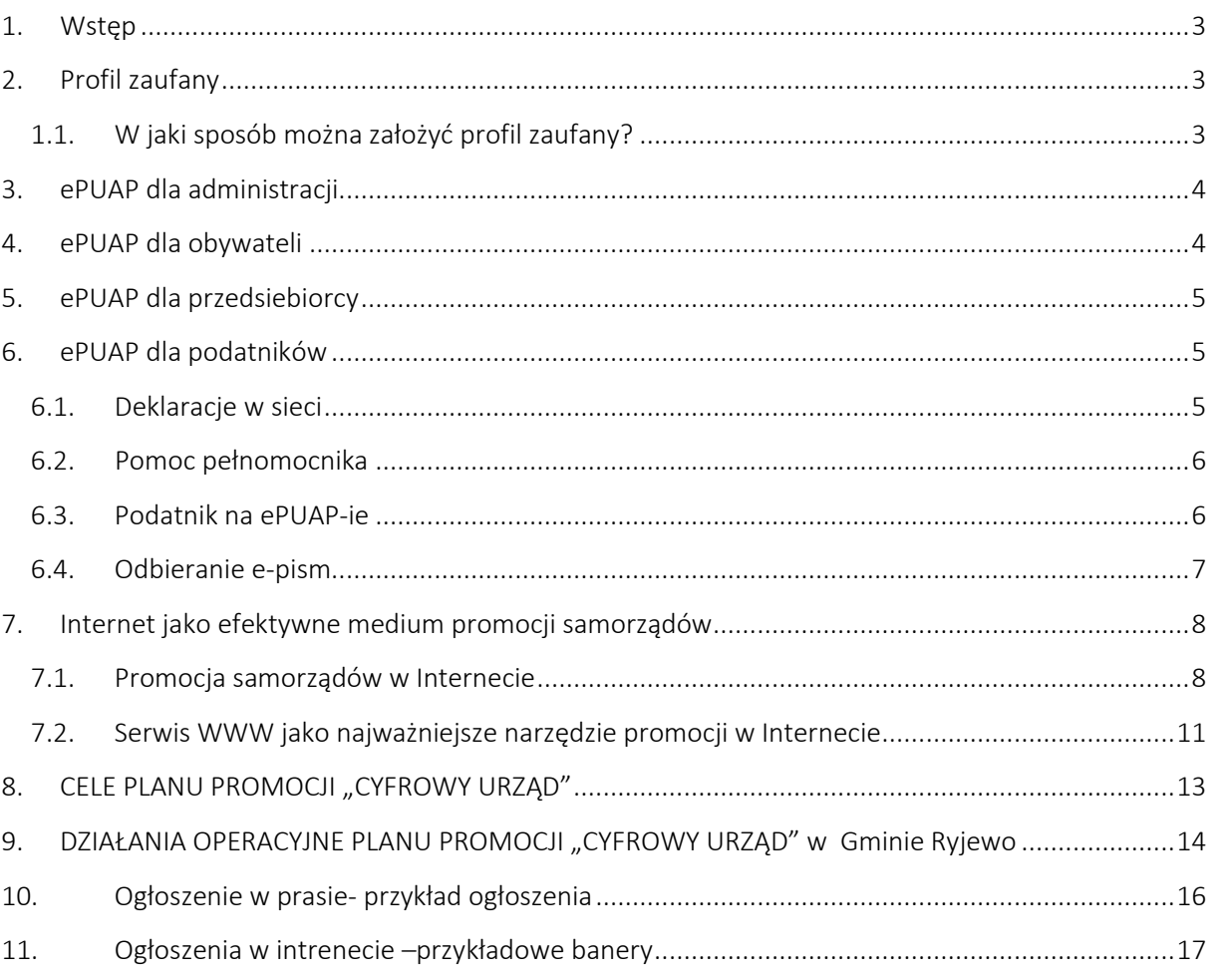

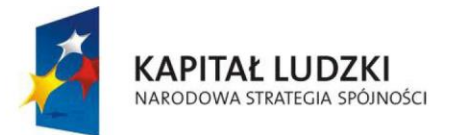

**UNIA EUROPEJSKA EUROPE ISKI FUNDUSZ SPOŁECZNY** 

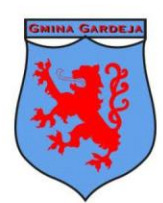

**Gmina Gardeia** 

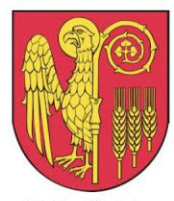

**Gmina Kwidzyn** 

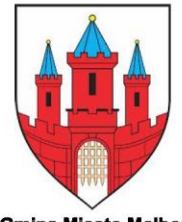

**Gmina Miasto Malbork** 

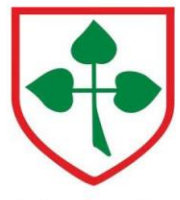

**Gmina Nowy Staw** 

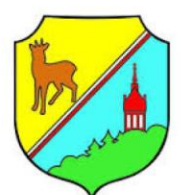

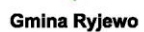

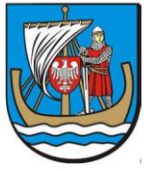

**Gmina Stegna** 

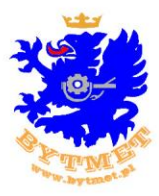

**Lider Projektu** 

<span id="page-2-0"></span>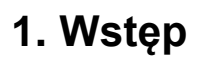

Plan promocji i komunikacji z mieszkańcami został opracowany na warsztatach wdrożeniowych w ramach projektu "E-liderzy Pałuk i Krajny - nowa jakość lokalnej administracji dla dobra mieszkańców"

# <span id="page-2-1"></span>**2. Profil zaufany**

Profil zaufany to bezpłatna metoda uwierzytelnienia obywateli w systemach e-administracji (m.in. [ePUAP](http://www.epuap.gov.pl/), [CEIDG](http://www.firma.gov.pl/), [ZUS](http://www.zus.pl/)). Dzięki profilowi zaufanemu obywatel może załatwić sprawy administracyjne drogą elektroniczną, bez konieczności wychodzenia z domu, 24 godziny na dobę, z dowolnego miejsca.

Profil zaufany jest jedną z funkcjonalności elektronicznej Platformy Usług Administracji Publicznej (ePUAP). To zestaw danych, które identyfikują obywatela w systemach podmiotów wykorzystujących profil zaufany jako metodę uwierzytelniania. Posiadając nazwę użytkownika (login), hasło oraz konto poczty elektronicznej (na który przesyłany jest jednorazowy kod autoryzacyjny), obywatele mogą załatwić wiele spraw urzędowych - np. założyć firmę przez internet czy elektronicznie sprawdzić i opłacić składki ZUS.

### <span id="page-2-2"></span>**1.1.W jaki sposób można założyć profil zaufany?**

Należy najpierw założyć konto użytkownika na portalu ePUAP ([www.epuap.gov.pl](http://www.epuap.gov.pl/)), z którego wysyłamy wniosek o potwierdzenie profilu zaufanego. Następnym krokiem jest uwierzytelnienie Profilu w jednym z urzędów (czyli trzeba się będzie jedyny raz udać się do odpowiedniego punktu) – ich lista jest dostępna w [systemie ePUAP](http://epuap.gov.pl/wps/portal/!ut/p/c1/04_SB8K8xLLM9MSSzPy8xBz9CP0os3gTcy8fU09LYwOLUC8TA09DXwtnPxd3QxMDM_2CbEdFAA01uZQ!/). W wybranym urzędzie dokumentujemy przed urzędnikiem swoje dane osobowe, który porównuje je z wprowadzonymi do systemu. Po pozytywnej weryfikacji danych, na podstawie przedłożonego dowodu osobistego, konto założone na portalu ePUAP zyskuje status profilu zaufanego.

Dane osobowe można potwierdzić w punktach zlokalizowanych w urzędach gmin

Po uwiarygodnieniu danych właściciel profilu zaufanego może posługiwać się nim w kontaktach z administracją w sposób podobny, jak podpisem elektronicznym.

Profil zaufany działa jak odręczny podpis. Właściciel loguje się na stronie [www.epuap.gov.pl](http://www.epuap.gov.pl/), wybiera usługę, którą chce zrealizować, wypełnia wniosek, podpisuje go profilem zaufanym, a następnie wysyła wniosek do urzędu.

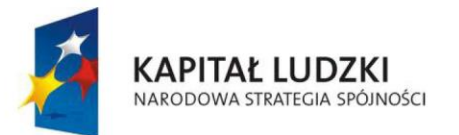

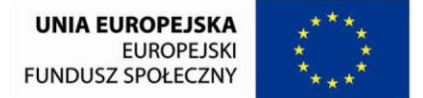

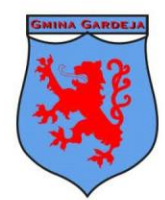

**Gmina Gardeia** 

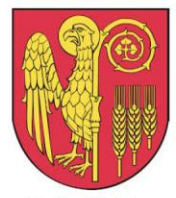

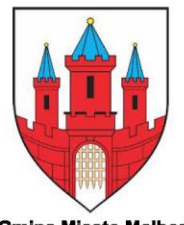

**Gmina Miasto Malbork** 

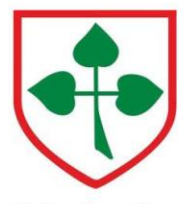

**Gmina Nowy Staw** 

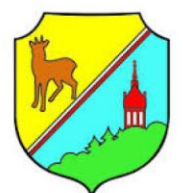

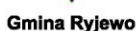

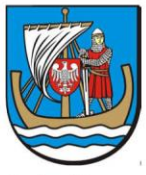

**Gmina Stegna** 

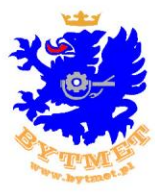

**Lider Projektu** 

# <span id="page-3-0"></span>**3. ePUAP dla administracji**

Dla instytucji administracji publicznej ePUAP to miejsce, w którym podmioty publiczne mogą udostępniać swoje usługi drogą elektroniczną. Środowisko oraz zestaw narzędzi dostępnych na ePUAP ułatwiają urzędom tworzenie własnych usług elektronicznych. ePUAP wspiera interoperacyjność administracji oraz zmniejsza globalne koszty związane z wymianą dokumentów pomiędzy obywatelami a urzędami oraz pomiędzy samymi urzędami. Temu celowi służy Portal Interoperacyjności, którego główne cele można scharakteryzować jako:

Urzędy mogą samodzielnie dodawać usługi lub korzystać z formularzy udostępnionych przez inne instytucje. Ponadto opracowano pakiet gotowych do instalacji usług, które urzędy mogą świadczyć obywatelom w swoim regionie.

Portal ePUAP to zestaw różnorodnych narzędzi dla administracji (m.in. elektroniczna skrzynka podawcza, usługi publiczne, profil zaufany), który urzędy mogą bezpłatnie wykorzystywać w łatwy sposób.

Korzyści dla administracji

- 1. uproszczenie procesu tworzenia e-urzędu,
- 2. usprawnienie i upowszechnienie elektronicznej drogi dostępu do usług administracji publicznej,
- 3. dostępność nieodpłatnej infrastruktury umożliwiającej wymianę danych pomiędzy urzędami administracji publicznej,
- 4. poszerzenie katalogu usług publicznych dostępnych drogą elektroniczną.

## <span id="page-3-1"></span>**4. ePUAP dla obywateli**

Głównym zadaniem ePUAP jest udostępnienie obywatelom jednego miejsca w internecie, dzięki któremu możliwe jest załatwianie spraw administracyjnych bez konieczności wizyty w urzędzie.

Dzięki nowemu katalogowi usług, w którym ujednolicono ich nazwy oraz dodano możliwość wyszukiwania usług według kategorii zdarzeń życiowych, obywatel dużo łatwiej może odnaleźć interesującą go sprawę. Możliwość załatwienia spraw urzędowych on-line skraca czas potrzebny na ich realizację oraz redukuje uciążliwość obowiązków obywatela.

Korzyści dla obywateli:

- dostepność wielu usług administracji publicznej w jednym miejscu,
- możliwość załatwienia spraw urzędowych przez internet,
- możliwość wnoszenia opłat za usługi publiczne drogą elektroniczną,

4 | Strona<br>"E-liderzy Pomorza - nowa jakość lokalnej administracji dla dobra mieszkańców, Projekt współfinansowany przez Unie Europejską ze środków Europejskiego Funduszu Społecznego

w ramach Programu Operacyjnego Kapitał Ludzki

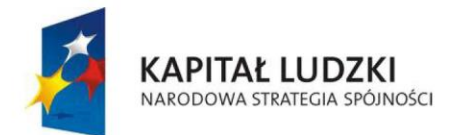

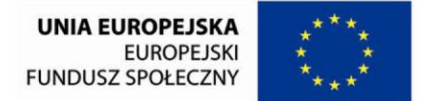

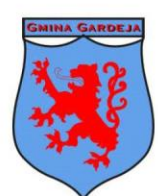

**Gmina Gardeia** 

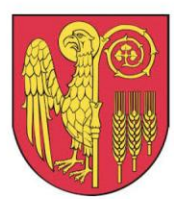

**Gmina Kwidzyn** 

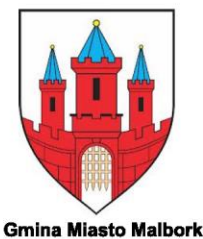

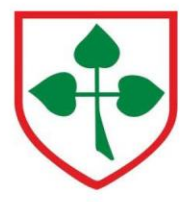

**Gmina Nowy Staw** 

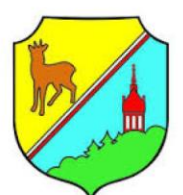

**Gmina Ryjewo** 

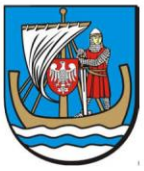

**Gmina Stegna** 

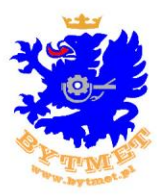

**Lider Projektu** 

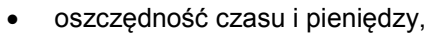

- udostępnienie dokumentów niezbędnych do korzystania z usług administracji publicznej.
- większa dostępność i wiarygodność informacji przetwarzanych przez podmioty publiczne (większe poczucie bezpieczeństwa).

## <span id="page-4-0"></span>5. **ePUAP dla przedsiebiorcy**

Dzięki profilowi zaufanemu **PRZEDSIĘBIORCA** może załatwić takie sprawy jak:

- uzyskanie wpisu do CEIDG czyli założenie własnej działalności gospodarczej razem z wnioskiem o nadanie numeru NIP i REGON bez wychodzenia z domu!
- dokonanie zmiany w zakresie prowadzonej działalności
- dokonanie zawieszenia jak i zakończenia prowadzonej działalności
- złożenie deklaracji podatkowych przez internet (e-Deklaracje)

załatwienie spraw dostępnych na platformie PUE ZUS (np. rozłożenie składek na raty, dokonanie zgłoszeń do ubezpieczeń)

## <span id="page-4-1"></span>**6. ePUAP dla podatników**

Internet jako narzędzie kontaktu podatnika z fiskusem zyskuje na popularności. To efekt otwarcia się aparatu skarbowego na nowoczesne formy realizowania obowiązków podatkowych. Wystarczy komputer i dostęp do globalnej sieci, aby złożyć deklarację, wysłać pismo, odebrać urzędową korespondencję. Z tych udogodnień mogą korzystać firmy i osoby prywatne.

#### <span id="page-4-2"></span>**6.1.Deklaracje w sieci**

Podatnicy wykorzystują Internet przede wszystkim do składania w formie elektronicznej deklaracji, zeznań i informacji. Dokumenty te można przesyłać, stosując rozwiązania przygotowane przez Ministerstwo Finansów albo używając programów komercyjnych.

Resort finansów udostępnia dwie możliwości składania e-deklaracji: interaktywne formularze oraz aplikację e-Deklaracje Desktop. Aplikacja ułatwia korzystanie z formularzy interaktywnych w zakresie składania PIT-16, PIT-16A, PIT-19A, PIT-28, PIT-36, PIT-36L, PIT-37, PIT-38, PIT-39 bez użycia bezpiecznego podpisu elektronicznego. Oprogramowania komercyjne pozwalają natomiast przesyłać dokumenty bezpośrednio np. z programu księgowego do systemu e-Deklaracje.

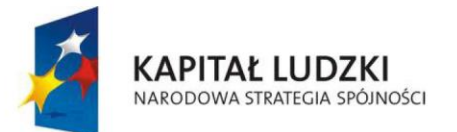

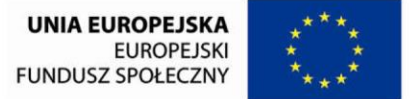

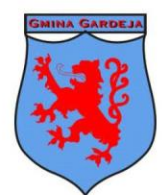

**Gmina Gardeia** 

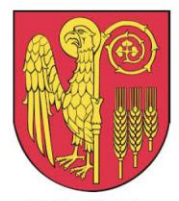

**Gmina Kwidzyn** 

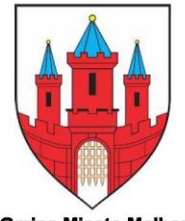

**Gmina Miasto Malbork** 

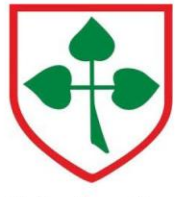

**Gmina Nowy Staw** 

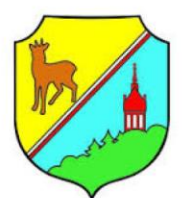

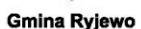

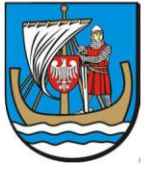

**Gmina Stegna** 

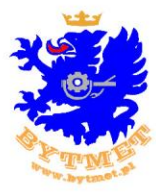

E-deklaracje, poza wymienionymi formularzami związanymi z rozliczeniem podatku dochodowego od osób fizycznych, muszą być opatrzone bezpiecznym podpisem elektronicznym weryfikowanym za pomocą ważnego kwalifikowanego certyfikatu. Taki podpis to produkt komercyjny. Trzeba za niego zapłacić. Cena zestawu do składania e-podpisu zależy od kilku elementów. Liczą się: okres ważności certyfikatu, rodzaj urządzenia wykorzystywanego do składania podpisu oraz komponenty tworzące zestaw. Zestaw standardowy - zawierający certyfikat kwalifikowany ważny rok, kartę kryptograficzną, oprogramowanie, czytnik kart - to wydatek około 300 zł (brutto). Do tego cyklicznie dochodzą koszty odnowienia certyfikatu. Rejestr firm świadczących usługi w tym zakresie dostępny jest na stronie internetowej Narodowego Centrum Certyfikacji.

#### <span id="page-5-0"></span>**6.2.Pomoc pełnomocnika**

E-deklaracje może w imieniu podatnika składać pełnomocnik. Udzielone mu upoważnienie musi odpowiadać określonym wymogom formalnym. Sporządza się je w formie papierowej na formularzu UPL-1. Wypełniony druk należy złożyć w urzędzie skarbowym właściwym w sprawach ewidencji podatników i płatników. Nie wiąże się to z obowiązkiem uiszczenia opłaty skarbowej.

Pełnomocnictwo powinno wpłynąć do urzędu skarbowego co najmniej jeden dzień przed wysłaniem pierwszej e-deklaracji. Tyle czasu zazwyczaj urzędnicy potrzebują, aby wprowadzić dane o pełnomocniku pozwalające na jego identyfikację w systemie e-Deklaracje. Kiedy bowiem składa on deklarację, informacje o nim znajdujące się w systemie są automatycznie porównywane z danymi z certyfikatu podpisu elektronicznego, którym się posłużył. Pełnomocnictwo wystarczy złożyć raz. Jest ważne dla wszystkich rodzajów deklaracji, zeznań i informacji składanych w formie elektronicznej przez cały okres, na jaki zostało ustanowione.

Zawiadomienie o odwołaniu - podobnie jak samo pełnomocnictwo - trzeba złożyć na specjalnym druku. Jest to formularz oznaczony symbolem OPL-1. Składa się go również w urzędzie skarbowym właściwym w sprawach ewidencji podatników i płatników.

#### <span id="page-5-1"></span>**6.3.Podatnik na ePUAP-ie**

Przez Internet można składać nie tylko deklaracje, ale także wnioski, skargi i zapytania. Podania przesyła się za pośrednictwem elektronicznej skrzynki podawczej systemu ePUAP albo na adres e-mail organu podatkowego.

Korzystanie z platformy ePUAP wymaga założenia na niej konta i uzyskania profilu zaufanego. Profil zaufany jest odpowiednikiem komercyjnego e-podpisu. Służy potwierdzaniu podpisu składanego przez użytkownika pod dokumentami elektronicznymi adresowanymi do organów administracji publicznej.

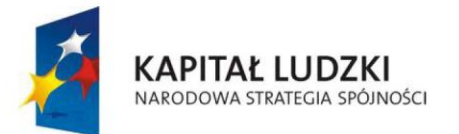

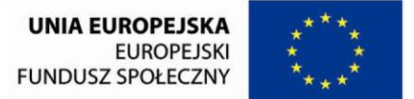

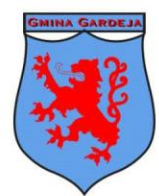

**Gmina Gardeia** 

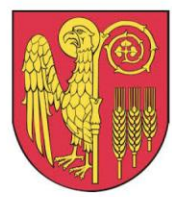

**Gmina Kwidzyn** 

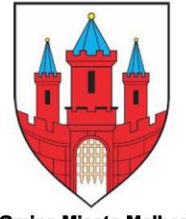

**Gmina Miasto Malbork** 

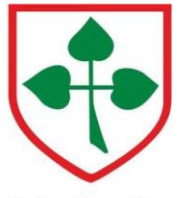

**Gmina Nowy Staw** 

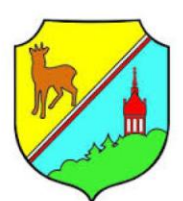

**Gmina Ryjewo** 

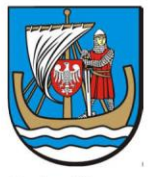

**Gmina Stegna** 

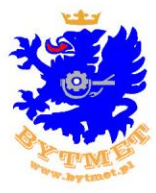

**Lider Projektu** 

Profil zaufany uzyskuje się jednak bezpłatnie i stosuje bez użycia dodatkowych urządzeń. Identyfikacja osoby, która się nim posługuje, opiera się na zestawie potwierdzonych informacji. Są to: imię, nazwisko, numer PESEL, adres poczty elektronicznej, login, czas uzyskania potwierdzenia, data ważności, identyfikator i parametr polityki autoryzacji.

Profil zaufany można założyć na dwa sposoby (więcej w ramce). Pierwszy polega na wysłaniu wniosku ze swojego konta ePUAP, a następnie potwierdzeniu go i podpisaniu w jednym z punktów potwierdzających. Druga możliwość to utworzenie profilu zaufanego metodą "samozaufania". Jest ona zarezerwowana dla posiadaczy podpisu elektronicznego weryfikowanego za pomocą kwalifikowanego certyfikatu.

Podatnik, chcąc załatwić daną sprawę za pośrednictwem ePUAP, musi zalogować się na jego stronie internetowej, wybrać właściwą usługę i wskazać organ podatkowy. Jeżeli udostępniony jest formularz do złożenia podania, należy do niego przejść i wypełnić. Dopuszczalne jest również dołączenie on-line dokumentu zgodnego z ogólnym wzorem dokumentu elektronicznego znajdującym się w centralnym lub lokalnym repozytorium. Za pośrednictwem ePUAP pisma można składać codziennie przez całą dobę. Ich wpływ potwierdzany jest automatycznie generowanym urzędowym poświadczeniem odbioru (poświadczeniem przedłożenia). Takie poświadczenie udostępniane jest podatnikowi. Trafia ono do skrytki pozostającej do jego dyspozycji w ramach systemu teleinformatycznego organu podatkowego albo na wskazany adres e-mail. Dzięki temu łatwo ustalić, czy i kiedy pismo dotarło do adresata. To ważne, gdy należy je wnieść w określonym terminie. Termin uważa się natomiast za zachowany, jeżeli przed jego upływem pismo zostanie przesłane w formie dokumentu elektronicznego, a podatnik otrzyma urzędowe poświadczenie odbioru.

Obecnie nie uda się załatwić wszystkich formalności za pośrednictwem platformy ePUAP. Obsługiwane są tylko te sprawy, które dany organ podatkowy udostępni w systemie jako realizowane przez niego drogą elektroniczną. Niektóre organy podatkowe umożliwiają już jednak przesłanie w ten sposób podań o udzielenie ulgi w spłacie zobowiązań podatkowych, wniosków o wydanie zaświadczenia czy uzasadnienia przyczyn złożenia korekty deklaracji.

#### <span id="page-6-0"></span>**6.4.Odbieranie e-pism**

Internet można wykorzystać do odbioru urzędowej korespondencji. Pisma, zamiast do skrzynki na listy, można dostawać na skrzynkę mailową. Podatnik musi jednak wystąpić o stosowanie takiego sposobu doręczenia albo wyrazić na to zgodę.

Nie dostanie jednak na skrzynkę mailową samego dokumentu. Urzędnicy prześlą mu jedynie informację z adresem elektronicznym, z którego można pobrać pismo i pod którym należy potwierdzić jego

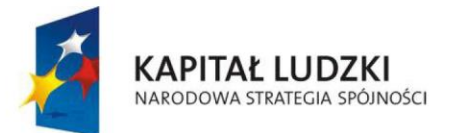

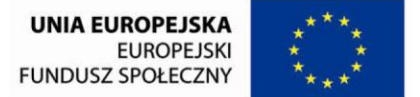

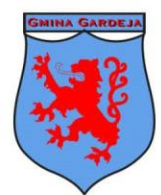

**Gmina Gardeia** 

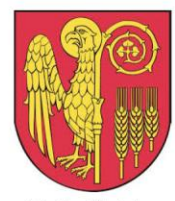

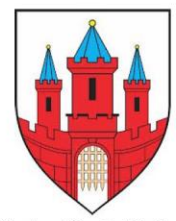

**Gmina Miasto Malbork** 

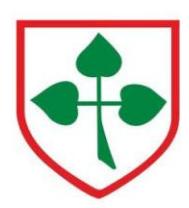

**Gmina Nowy Staw** 

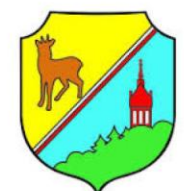

**Gmina Ryjewo** 

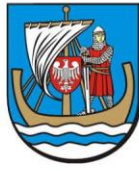

**Gmina Stegna** 

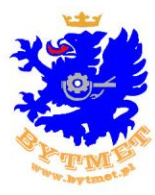

**Lider Projektu** 

doręczenie. Zawiera ona również pouczenie o sposobie odbioru pisma, a w szczególności o sposobie identyfikacji pod wskazanym adresem elektronicznym w systemie teleinformatycznym organu podatkowego oraz o obowiązku podpisania urzędowego poświadczenia odbioru. Adresat potwierdza odebranie przesyłki przez "podpisanie" poświadczenia doręczenia bezpiecznym e-podpisem lub profilem zaufanym. Po weryfikacji podpisu można pobrać doręczany dokument.

## <span id="page-7-0"></span>**7. Internet jako efektywne medium promocji samorządów**

Samorządy muszą szukać kanałów komunikacji, które czynią tą komunikację szybką i tanią. Medium, które wydaje się dla nich najodpowiedniejszym, jednak wciąż wykorzystywane w niewielkim stopni, jest Internet. Posiada on przede wszystkim następujące cechy:

- interaktywność samorządy, jak nikt inny potrzebują interakcji z odbiorcą. Wymiana informacji, udzielanie porad i przyjmowanie pytań jest główną domeną działania samorządów,
- niskie koszty każda jednostka administracji publicznej zobowiązana jest do przestrzegania niewielkiego budżetu,
- duży zasięg terytorialny.

Niskie koszty, prostota wdrożenia a przede wszystkim interaktywności stanowią o przewadze Internetu nad innymi kanałami komunikacji. Pozwala on także, poprzez odpowiedni dobór przekazu, dotrzeć do konkretnej grupy docelowej. Co jednak sprawia, że Internet stał się ważny przy planowaniu promocji i komunikacji , oraz co przemawia za tym, aby samorządy i regiony promowały się za jego pośrednictwem? Argumenty na korzyść Internetu są następujące:

- stały wzrost popularności Internetu,
- łatwa i tania komunikacia informowanie o działaniach samorządu,
- możliwość bieżącego modyfikowania działań promocyjnych,
- pozyskanie statusu jednostki nowoczesnej, korzystającej w sposób zaawansowany z nowoczesnych technologii,
- praktycznie bez kosztowe dotarcie do wszystkich ważnych grup docelowych,
- całkowita mierzalność wszystkich działań promocyjnych,
- oszczędność czasu,
- interakcja z grupą docelową oraz efekt sprzężenia zwrotnego.

#### <span id="page-7-1"></span>**7.1.Promocja samorządów w Internecie**

Specyfiką samorządów jest to, iż powinny one działać na rzecz obywateli, a zatem powinna występować pełna jawność działań, ich ciągłość oraz interakcja z otoczeniem. Władze mogą zmieniać się często, jednak rozwój należy traktować w perspektywie przyszłości i nie można pozwolić na to, aby przebudowywać strategię wraz ze zmianą osób rządzących. Należy zatem efektywnie zaplanować nie

8 | Strona<br>"E-liderzy Pomorza - nowa jakość lokalnej administracji dla dobra mieszkańców، Projekt współfinansowany przez Unie Europejską ze środków Europejskiego Funduszu Społecznego w ramach Programu Operacyjnego Kapitał Ludzki

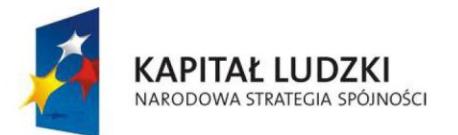

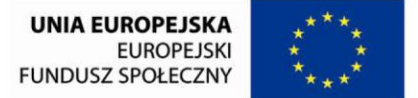

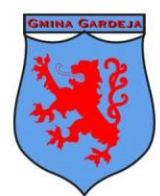

**Gmina Gardeia** 

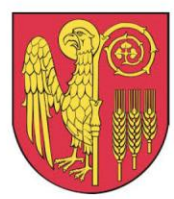

**Gmina Kwidzyn** 

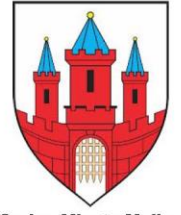

**Gmina Miasto Malbork** 

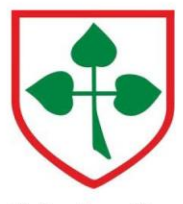

**Gmina Nowy Staw** 

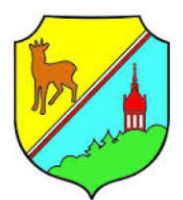

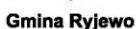

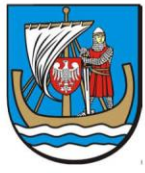

**Gmina Stegna** 

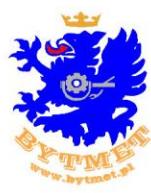

**Lider Projektu** 

jednorazową kampanię, ale kompleksowo opracowaną strategię, która przyniesie w długim okresie sukces. Samo pojęcie promocji i komunikacji nie jest jednak jednolite. Można przyjąć, że jest to zespół działań, wzajemnie powiązanych i skoordynowanych, których efektem jest spełnienie długookresowego celu. Plan promocji i komunikacji będzie opierał się na opracowaniu założeń, które przy wykorzystaniu instrumentów właściwych dla promocji w Internecie, przyniosą efekty w postaci realizacji tych celów. Służą temu następujące narzędzia promocji internetowej.

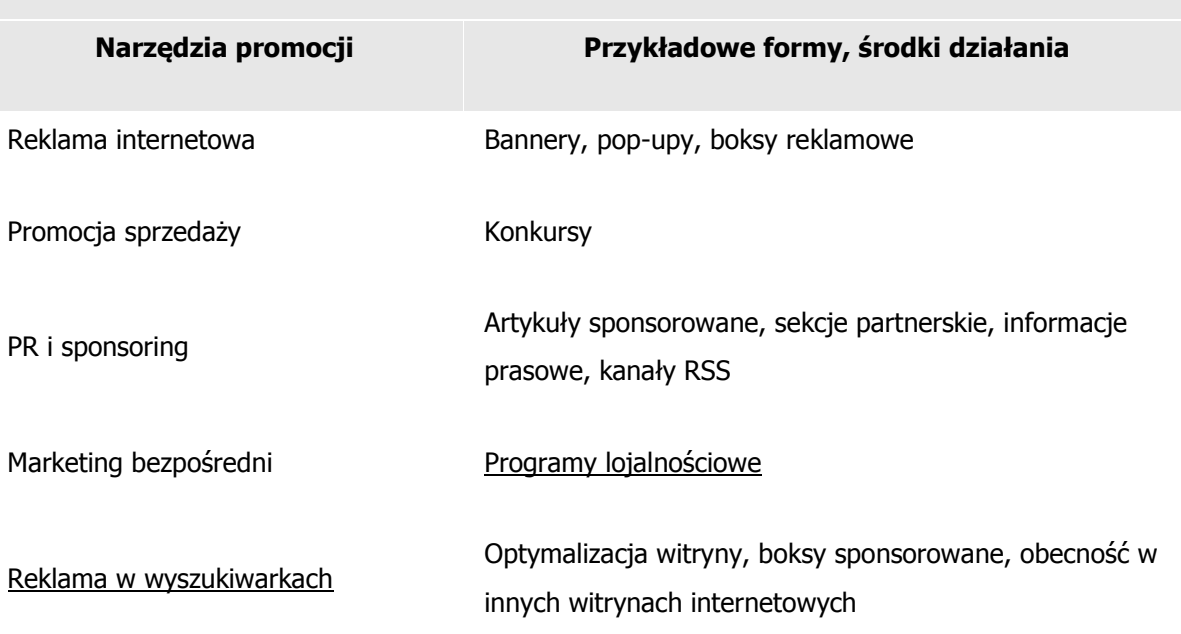

Tabela 1. Narzędzia promocji internetowej.

Jako, że plan promocji i komunikacji to nie jednorazowe działanie, każdy element powinien być dobrze przemyślany. Nie ma tu miejsca na błędy, gdyż te generują niepotrzebne koszty oraz powodują utratę czasu. Planując promocję i komunikację należy przede wszystkim wziąć pod uwagę następujące czynniki:

- 1. Co samorząd chce osiągnąć wdrażając narzędzia i instrumenty promocji w Internecie? Samorząd wdrażając narzędzia promocji w Internecie ustala jakich efektów oczekuje. Celem takiego działania jest dobór właściwych instrumentów promocji, aby jak najefektywniej je wykorzystywać przy tworzeniu przekazu. Przykład celu i dopasowanie narzędzia:
	- $\circ$  Poprawa wizerunku regionu serwis wizerunkowy,
	- o Wzrost atrakcyjności turystycznej (zwiększenie odwiedzalności regionu) pozycjonowanie po odpowiednio dopasowanych słowach kluczowych,
	- o Zwiększenie Imigracji (zachęta do stałego osiedlenia się) marketing wirusowy,
	- o Informowanie mieszkańców o wydarzeniach,

Projekt współfinansowany przez Unie Europejską ze środków Europejskiego Funduszu Społecznego w ramach Programu Operacyjnego Kapitał Ludzki

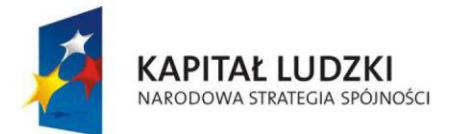

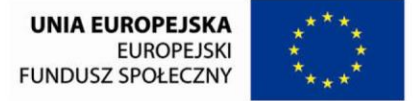

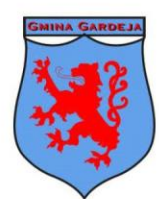

**Gmina Gardeia** 

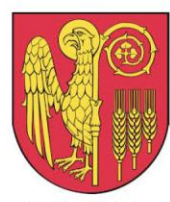

**Gmina Kwidzyn** 

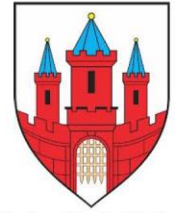

**Gmina Miasto Malbork** 

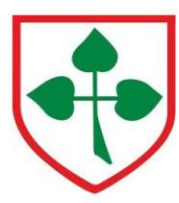

**Gmina Nowy Staw** 

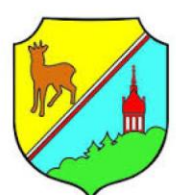

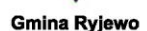

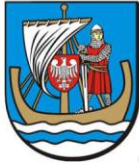

**Gmina Stegna** 

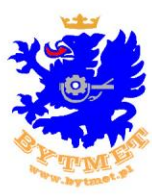

- Zwiększenie atrakcyjności inwestycyjnej prezentacje multimedialne skierowane do Inwestorów.
- 2. Jak definiowany jest docelowy odbiorca, do którego jednostka samorządu kieruje swój przekaz w Internecie? Zależnie od tego, kto jest odbiorcą naszego przekazu, samorząd dobiera odpowiednie środki przekazu.
	- o Grupa docelowa Inwestorzy rodzaj rozwiązań i instrumentów:
		- Wersje obcojęzyczne strony,
		- Bezpośredni kontakt do osób zajmujących się planowaniem inwestycji w regionie,
		- Przekazanie podstawowych walorów ekonomicznych regionu,
		- Odnośniki do stron inwestorów już działających na danym terenie,
		- Odnośniki do stron instytucji centralnych wspierających inwestorów w podejmowaniu decyzji lokalizacyjnych,
		- Multimedialna prezentacia wizerunkowa regionu,
		- Katalogi promocyjne do pobrania w pdf w różnych wersjach językowych.
	- o Grupa docelowa mieszkańcy rodzaj rozwiązań i instrumentów:
		- Najnowsze informacje dot. działania samorządu,
		- Minisondy i kwestionariusze opinii,
		- E-biuletyn do bieżącego informowania o sprawach samorządu,
		- Wnioski elektroniczne oraz papierowe do pobrania związane z zadaniami samorządu,
		- Kampanie e-reklamowe związane z wydarzeniami kulturalnymi w danej miejscowości,
		- **Promowanie wydarzeń charytatywnych, społecznych etc.**
		- Tworzenie wirtualnej społeczności mieszkańców.
	- o Grupa docelowa media rodzaj rozwiązań i instrumentów:
		- Najnowsze informacje dotyczące działania samorządu,
		- Specjalna sekcja "Dla mediów",
		- **Kontakt do rzecznika prasowego,**
		- E-biuletyn dla dziennikarzy,
		- Wypowiedzi, stanowiska, oświadczenia władz samorządowych,
		- **Informowanie o konferencjach prasowych,**
		- Publikacja i dystrybucja materiałów prasowych,
		- Monitoring publikacji nt. działania władz w mediach internetowych.
- 3. Jakie korzyści oraz jaką unikalną wartość osiągną osoby, które skorzystają z promocji internetowej podejmowanej przez jednostkę samorządu? Jednym z podstawowych efektów promocji i komunikacji jest pojawienie się korzyści po stronie odbiorcy. Promocja przynosząca korzyści jednej stronie jest krótkotrwała. Prawidłowo zbudowany plan promocji i komunikacji niesie korzyści dla wszystkich stron, dlatego konieczne jest przeanalizowanie co może zyskać beneficjent kampanii - i w naturalnej konsekwencji zaspokojenie jego oczekiwań.

10 | Strona.<br>"E-liderzy Pomorza - nowa jakość lokalnej administracji dla dobra mieszkańców. Projekt współfinansowany przez Unie Europejską ze środków Europejskiego Funduszu Społecznego w ramach Programu Operacyjnego Kapitał Ludzki

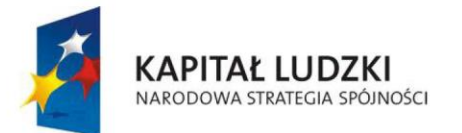

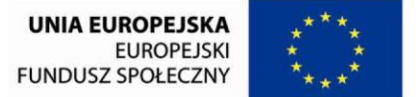

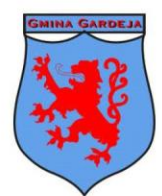

**Gmina Gardeia** 

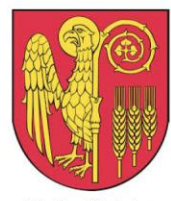

**Gmina Kwidzyn** 

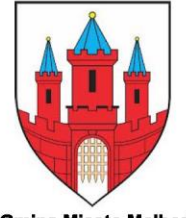

**Gmina Miasto Malbork** 

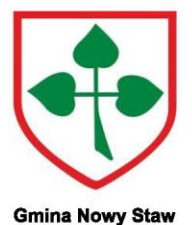

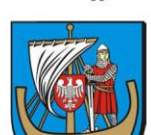

**Gmina Stegna** 

**Lider Projektu** 

**Gmina Ryjewo** 

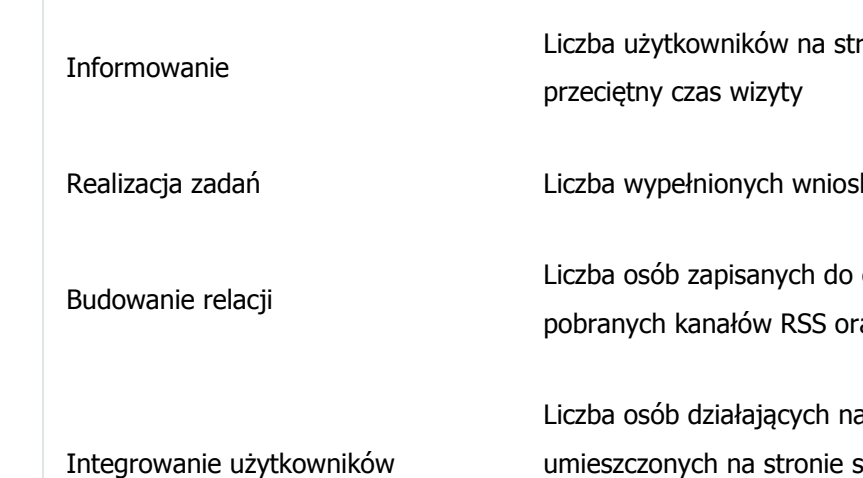

 $(bud)$ 

4. Czy promocja w Internecie spełnia rolę poboczną, pomocniczą, czy też jest ważnym elementem całej promocji i komunikacji samorządu? Plan promocji i komunikacji musi być przede wszystkim spójny. Jeśli promocja w Internecie jest dodatkiem do szerszej kampanii należy dostosować ją do ogólnego charakteru. W takich przypadkach należy wziąć pod uwagę większą ilość czynników determinujących jakość przekazu. Jeśli rola kampanii w Internecie jest jedynie poboczna lub pomocnicza przekaz internetowy będzie minimalizowany. Czynnik ten, ma także kluczowe znaczenie przy ustalaniu budżetu.

#### <span id="page-10-0"></span>**7.2.Serwis WWW jako najważniejsze narzędzie promocji w Internecie**

Plan promocji i komunikacji jest zawsze zbiorem działań, które wykorzystuje znaczną liczbę narzędzi. Jednak specyfika Internetu wymaga, aby w środku opracowanego planu znalazł się serwis WWW. Parafrazując przysłowie - w Internecie wszystkie drogi prowadzą do strony WWW. Bannery, PR, promocja w wyszukiwarkach, mailing - te wszystkie elementy strategii promocyjnej nadają jej ostateczny kształt i charakter. Jednak zawsze, gdzieś tam z tyłu - znajduje się przygotowany serwis, który będąc w centrum spaja działania promocyjne i stanowi ich rdzeń. Do niego dopasowuje się resztę działań promocyjnych. Poniższe zestawienie zawiera cele, które musi spełniać dobrze przygotowany serwis internetowy, oraz mierniki ich realizacji.

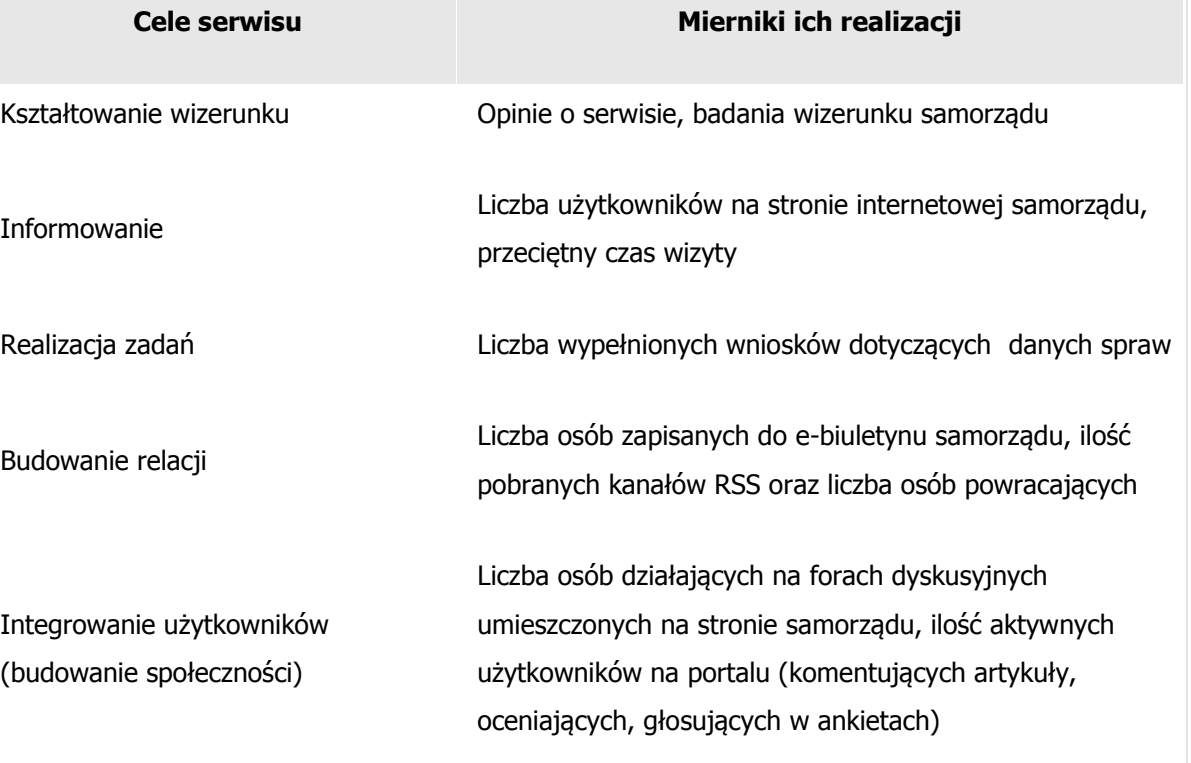

11 | ۱۲ | ۱۵<br>"E-liderzy Pomorza - nowa jakość lokalnej administracji dla dobra mieszkańców, Projekt współfinansowany przez Unie Europejską ze środków Europejskiego Funduszu Społecznego w ramach Programu Operacyjnego Kapitał Ludzki

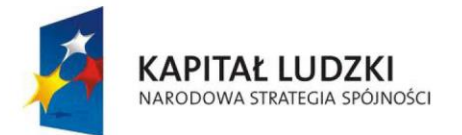

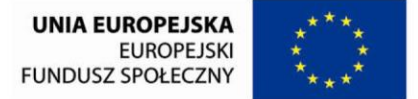

**Gmina Gardeia** 

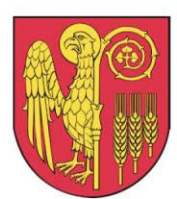

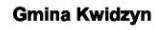

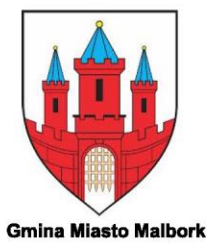

**Gmina Nowy Staw** 

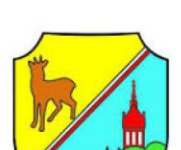

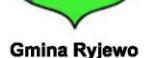

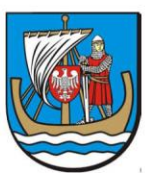

**Gmina Stegna** 

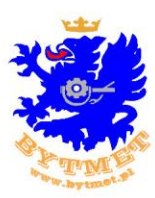

**Lider Projektu** 

Cele serwisu WWW.

Dobrze przygotowany serwis stanowi podstawę sukcesu. Z punktu widzenia charakteru samorządów i regionów jest on istotnym elementem planu promocji i komunikacji . Integruje mieszkańców, informuje inwestorów i media, daje narzędzie do odbioru sygnałów płynących "z dołu" – od ludzi. Zależnie jakie cele postawione zostały na początku budowania planu promocji i komunikacji, może być najważniejszym elementem, który te cele realizuje. Zasadniczo przy takim podejściu sprowadza się to do opracowania całościowego planu kampanii w centrum którego znajduje się strona internetowa. Etapy budowania promocji i komunikacji z serwisem WWW jako centrum działań promocyjnych ujmuje diagram:

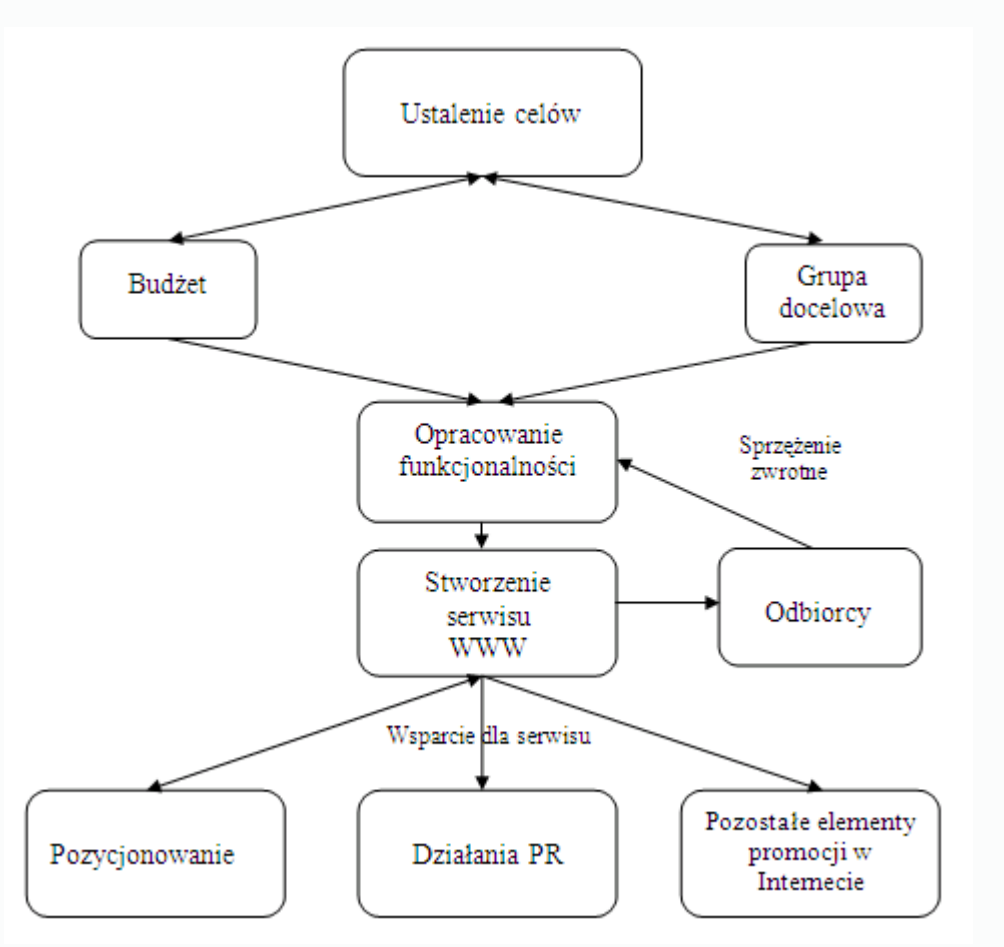

Etapy budowy planu promocji i komunikacji, w centrum której znajduje się serwis WWW.

Pierwszym etapem budowania planu promocji i komunikacji jest ustalenie celów. Jest to kluczowe zadanie, które determinuje charakter kampanii. Należy postawić sobie pytania co chcemy osiągnąć, jakich efektów końcowych oczekujemy. Ustalenia tego etapu będą nadawały kształt kolejnym krokom oraz mają decydujące znaczenie dla efektu końcowego. Niemal równocześnie, wraz z projektowaniem celów, bierze się pod uwagę budżet jakim dysponujemy oraz grupę docelową. Te dwa elementy mają wpływ na ustalenie celów, a ustalanie celów nie odbywa się bez znajomości tych dwóch zmiennych.

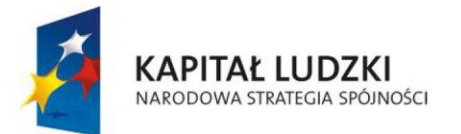

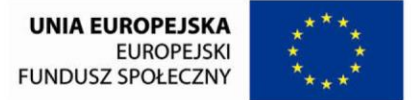

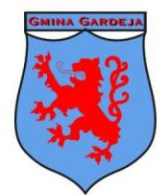

**Gmina Gardeia** 

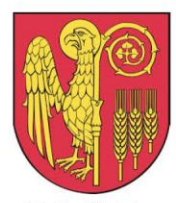

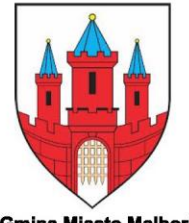

**Gmina Miasto Malbork** 

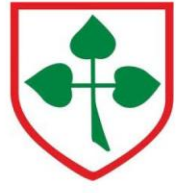

**Gmina Nowy Staw** 

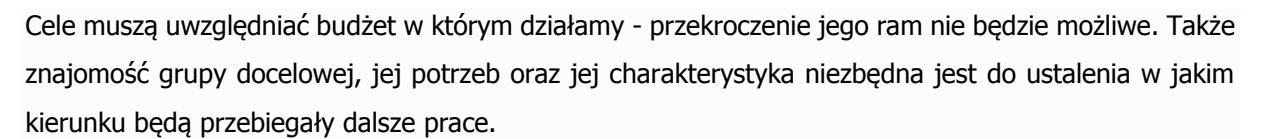

Kolejnym etapem jest zaplanowanie funkcjonalności serwisu. Jako, że ma on być centrum skupiającym działania promocyjne muszą być ustalone szczegóły realizujące założenia kampanii. Na tym etapie przekłada się ustalone cele w konkretne już rozwiązania. Następuje doprecyzowanie założeń, widoczne są pierwsze efekty. Jeśli wszystko zostało poprawnie zdefiniowane przechodzi się do kolejnego etapu powstawania serwisu. Na tym etapie rozwiązania dostosowuje się - przede wszystkim od strony graficznej - dla użytkownika. Funkcjonalności wkomponowuje się w stronę internetową uwzględniając cele strategii. Osoby odpowiedzialne za przygotowanie projektu znajdują "złoty środek" pomiędzy prawidłowo skomponowanym i dobrze działającym serwisem, a rozwiązaniami, które nie zawsze możliwe są do wdrożenia. Tak przygotowany serwis oddaje się w ręce Internautów - grupy docelowej, która jest najlepszym i jedynym możliwym recenzentem wykonanych prac. Istota Internetu pozwala zebrać dane, jak serwis został odebrany. Czy to na podstawie statystyk, które specjaliści zamieniają w konkretną wiedzę, dzięki której dowiadujemy się jakie rozwiązania zostały zaakceptowana, a które odrzucone. Bądź też bezpośrednio np. na forach, w kontaktach mailowych, w księgach gości. Sprzężenie zwrotne pomaga udoskonalić serwis właściwie w czasie rzeczywistym . Dopracowuje się funkcjonalności, proponuje nowe rozwiązania, usuwa zbędnie i niepotrzebne informacje. Taka wymiana informacji pozwala dostosować serwis w pełni do oczekiwań grupy docelowej.

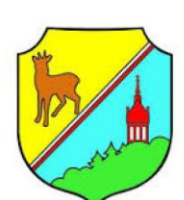

**Gmina Ryjewo** 

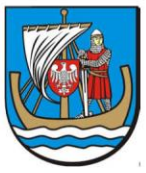

**Gmina Stegna** 

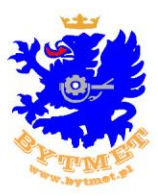

**Lider Projektu** 

## <span id="page-12-0"></span>**8. CELE PLANU PROMOCJI "CYFROWY URZĄD"**

#### CEL 1. Wzrost świadomości mieszkańców o profilu zaufanym

Cel operacyjny:

*Zwiększenie ilości potwierdzanych profili zaufanych w urzędzie*

## CEL 2. Zwiększenie świadomości mieszkańców o możliwości załatwienia spraw w urzędzie drogą elektroniczną

Cel operacyjny: *Zwiększenie ilości pism wychodzących droga elektroniczną*

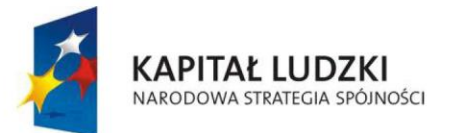

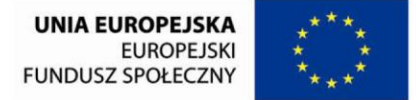

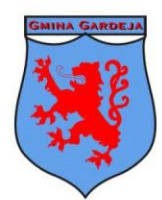

**Gmina Gardeia** 

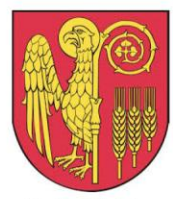

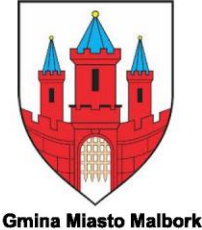

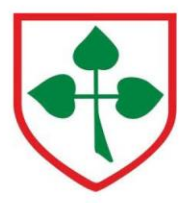

**Gmina Nowy Staw** 

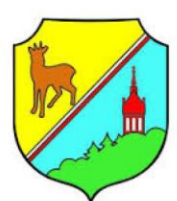

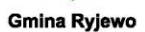

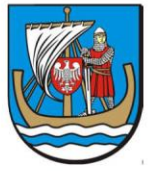

**Gmina Stegna** 

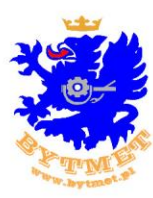

**Lider Projektu** 

# CEL 3. Zwiększenie świadomości mieszkańców o możliwości płacenia podatków drogą elektroniczna – wykorzystanie platformy EPO

Cel operacyjny:

*Udostępnienie mieszkańcom nowej możliwości opłat podatków oraz większenie ilości załatwiana spraw droga elektroniczną*

## CEL 4. Działania informacyjne o nowych formularzach elektronicznych uruchomionych na platformie e-puap

Cel operacyjny: *Wzrost wymiany korespondencji drogą elektroniczną*

### **CEL 5. Promowanie "CYFROWEGO URZEDU"**

#### Cel operacyjny

*Aktywizacja mieszkańców w celu pozyskania informacji o oczekiwanych usługach elektronicznych które powinny być uruchomione w urzędzie*

# <span id="page-13-0"></span>**9. DZIAŁANIA OPERACYJNE PLANU PROMOCJI "CYFROWY URZĄD" w Gminie Ryjewo**

- 1. Utrzymywanie bieżących kontaktów z przedstawicielami mediów
- 2. Opracowywanie komunikatów prasowych oraz serwisów fotograficznych
- 3. Opracowywanie newslettera Gminy Ryjewo
- 4. Redagowanie tekstów informacyjnych i promocyjnych
- 5. Wdrażanie w strukturze portalu gminy rozwiązań usprawniających komunikację elektroniczną z mieszkańcami
- 6. Przygotowanie multimedialnych materiałów dotyczących promocji profilu zaufanego i e-usług
- 7. Aktywna obecność i promocja Gminy w sieci Internet
- 8. Prowadzenie okolicznościowej korespondencji z przedstawicielami sektora

publicznego, prywatnego oraz non-profit

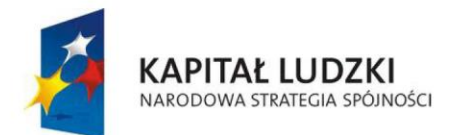

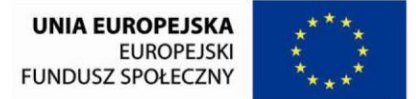

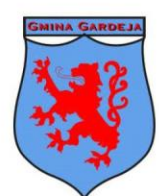

**Gmina Gardeia** 

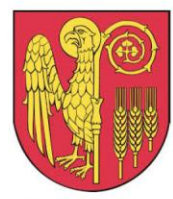

**Gmina Kwidzyn** 

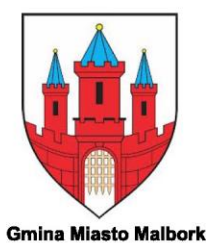

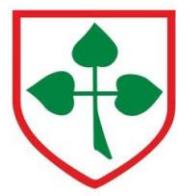

**Gmina Nowy Staw** 

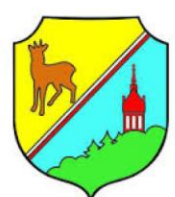

**Gmina Ryjewo** 

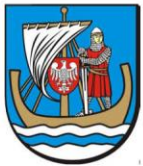

**Gmina Stegna** 

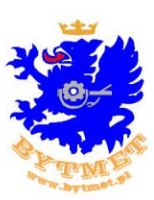

- 9. Aktualizacja portalu internetowego gminy, który ma charakter lokalnej gazety. Najważniejszą rzeczą jest aby strona nie była statyczna ale często aktualizowane informacje dawały źródło wiedzy mieszkańcom i zainteresowanym osobom o profilu zaufanym i e-usługach
- 10. Obecność w mediach i publicystyce.
- 11. Promowanie e-usług na następujących imprezach :
	- 1. Dni Ryjewa
	- 2. "Zabawa pod chmurką"
	- 3. Dzień Dziecka
	- 4. Dzień Matki i Ojca
	- 5. Dzień Babci i Dziadka
	- 6. Stół Wielkanocny
	- 7. Stół/ Jasełka Bożonarodzeniowe
	- 8. Majówka
	- 9. Wigilia dla Samotnych w Straszewie
	- 10. Dzień Kartofla
	- 11. Karnawałowy Bal Charytatywny
	- 12. Zakończenie Lata
	- 13. Gminne Zawody Strażackie
	- 14. Dożynki Gminne
- 12. Współpraca gminy z przedsiębiorcami, instytucjami i firmami w zakresie promocji eusług i profilu zaufanego
- 13. Wydanie swoich własnych publikacji takich jak: folder , album o gminie , mapa turystyczna, folder uwzględniająca promocje e-usług i profilu zaufanego

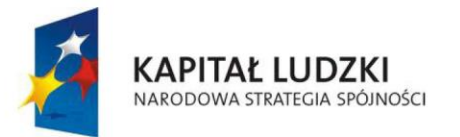

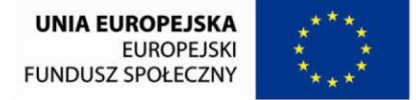

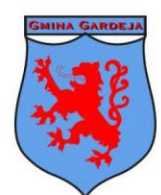

**10.Ogłoszenie w prasie- przykład ogłoszenia**

<span id="page-15-0"></span>PROJEKT "E-LIDERZY POMORZA NOWA JAKOŚĆ LOKALNEJ **UNIA EUROPEJSKA KAPITAŁ LUDZKI** EUROPEJSKI<br>EUROPEJSKI<br>FUNDUSZ SPOŁECZNY ADMINISTRACII DLA DOBRA MIESZKAŃCÓW"

PROFIL ZAUFANY-TWÓJ BEZPŁATNY KLUCZ DO E-ADMINISTRACJI

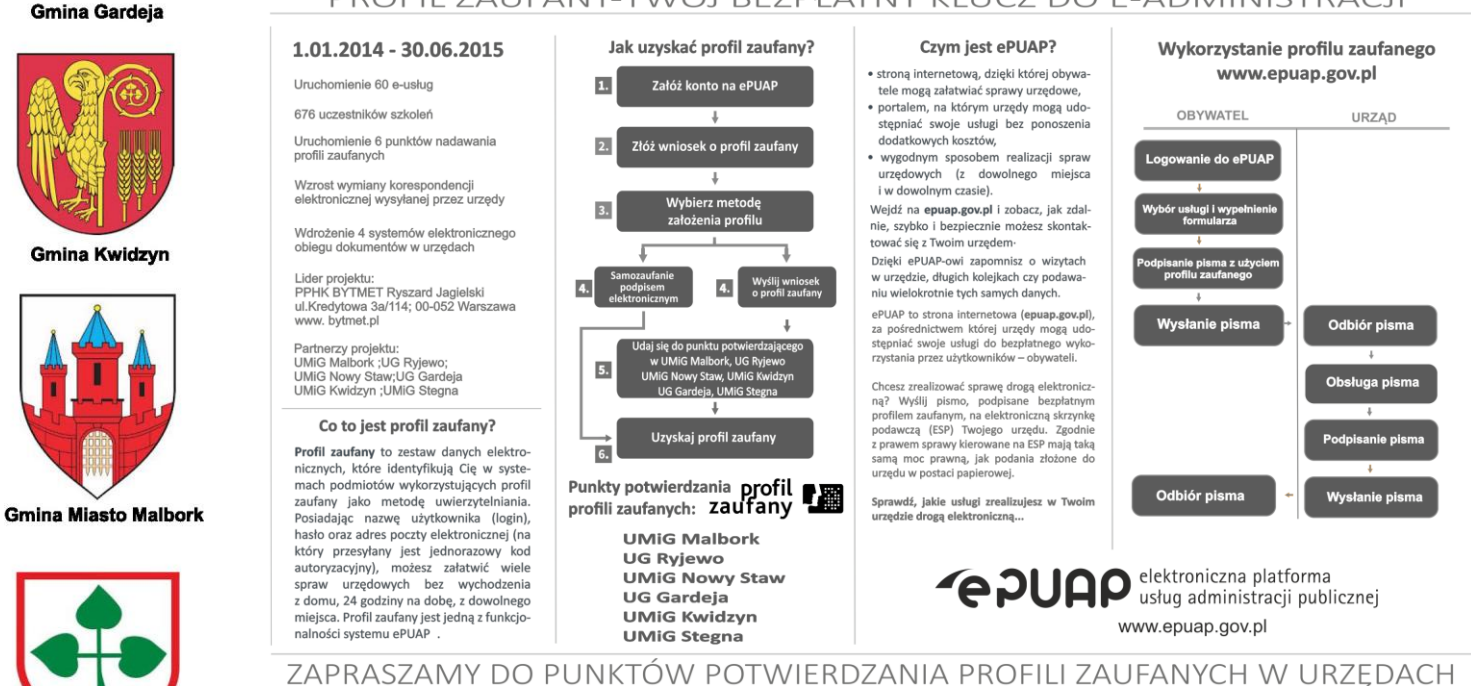

Projekt jest realizowany w ramach Priorytetu V Programu Operacyjnego Kapitał Ludzki – Dobre rządzenie, Działanie 5.2. Wzmocnienie potencjału administracji samorządowej,

Poddziałanie 5.2.1. Modernizacja zarządzania w administracji samorządowej. Wartość projektu ogółem wynosi 1.422.565 zł

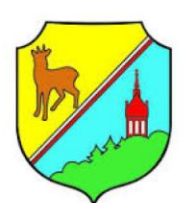

**Gmina Nowy Staw** 

**Gmina Ryjewo** 

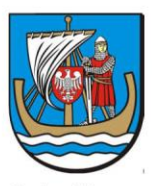

**Gmina Stegna** 

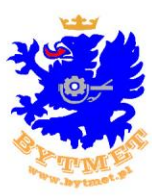

**Lider Projektu** 

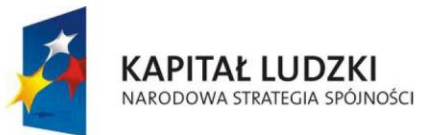

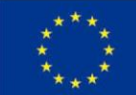

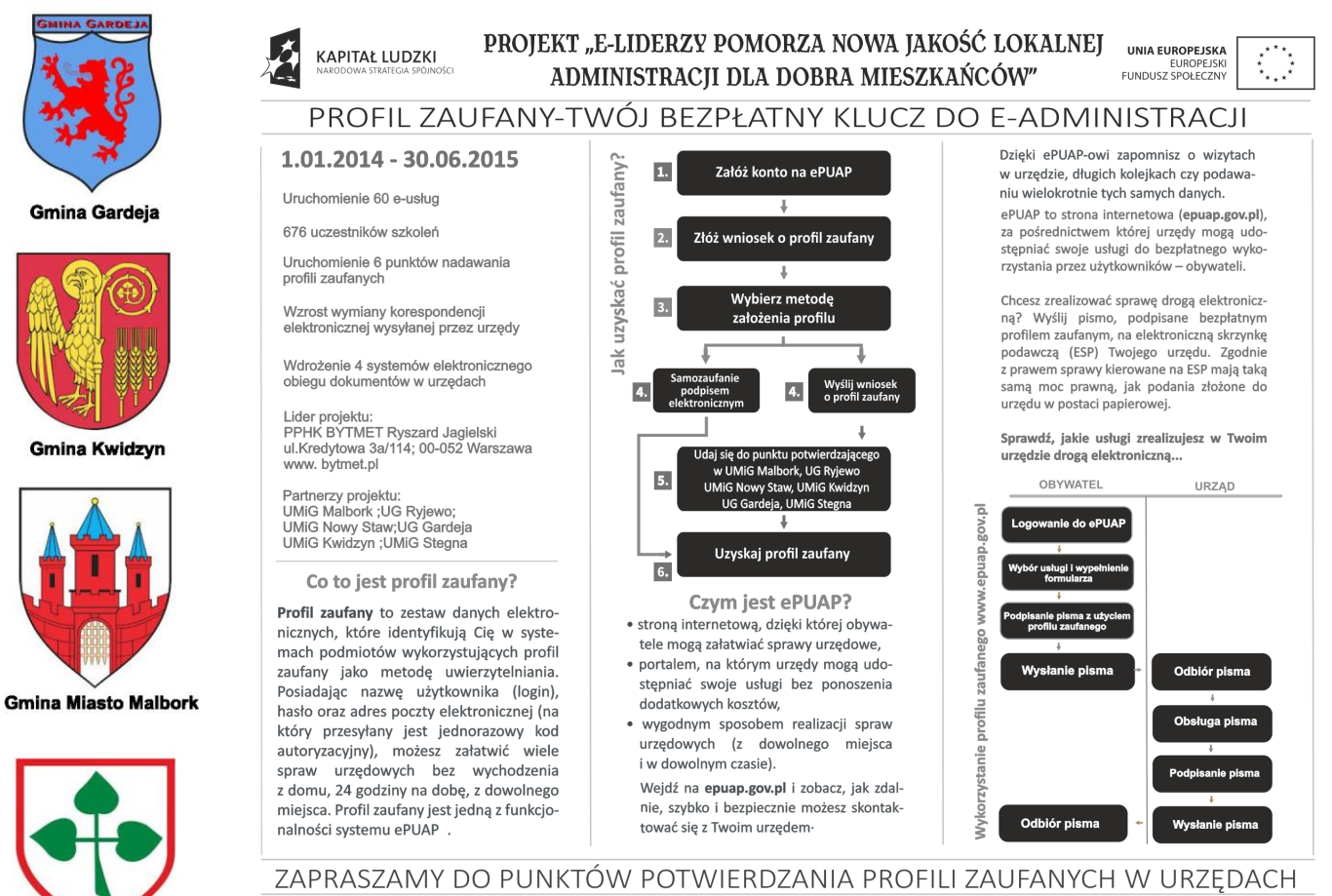

**Gmina Nowy Staw** 

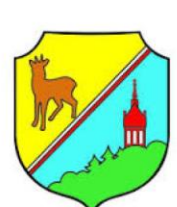

**Gmina Ryjewo** 

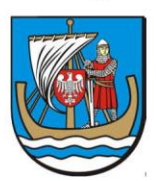

**Gmina Stegna** 

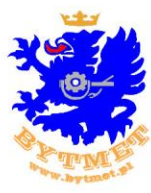

**Lider Projektu** 

<span id="page-16-1"></span>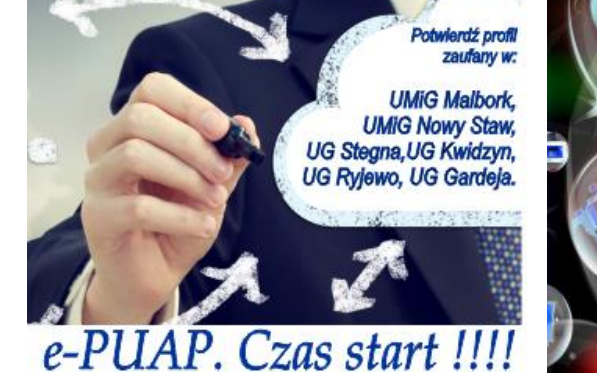

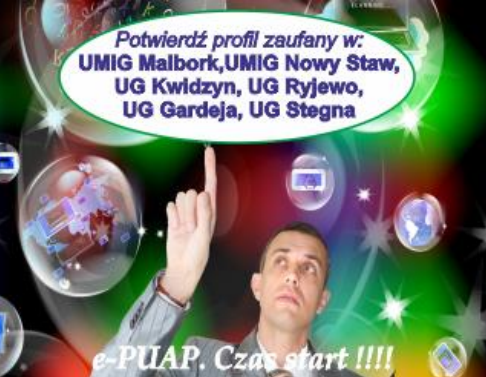

Projekt jest realizowany w ramach Priorytetu V Programu Operacyjnego Kapitał Ludzki – Dobre rządzenie, Działanie 5.2. Wzmocnienie potencjału administracji samorządowej, Poddziałanie 5.2.1. Modernizacja zarządzania w administracji samorządowej. Wartość projektu ogółem wynosi 1.422.565 zł

#### <span id="page-16-0"></span>11. Ogłoszenia w intrenecie -przykładowe banery

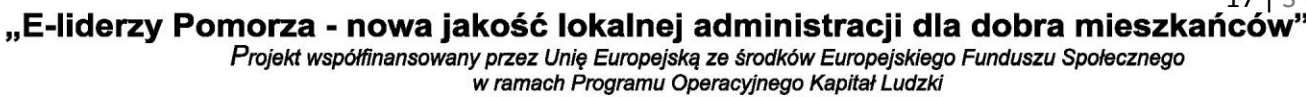

17 Strona

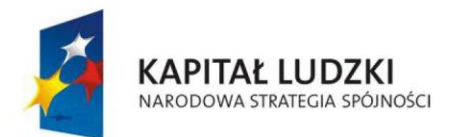

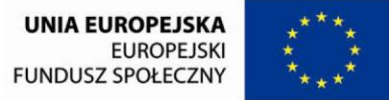

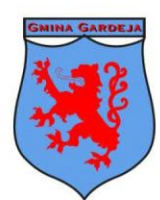

**Gmina Gardeja** 

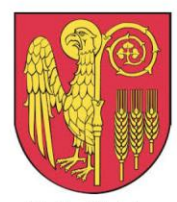

**Gmina Kwidzyn** 

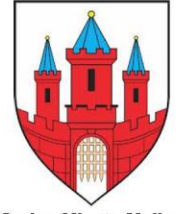

**Gmina Miasto Malbork** 

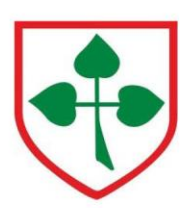

**Gmina Nowy Staw** 

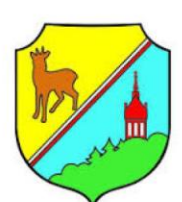

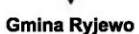

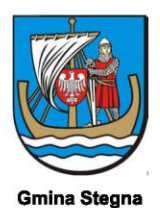

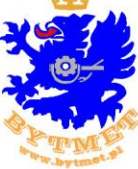

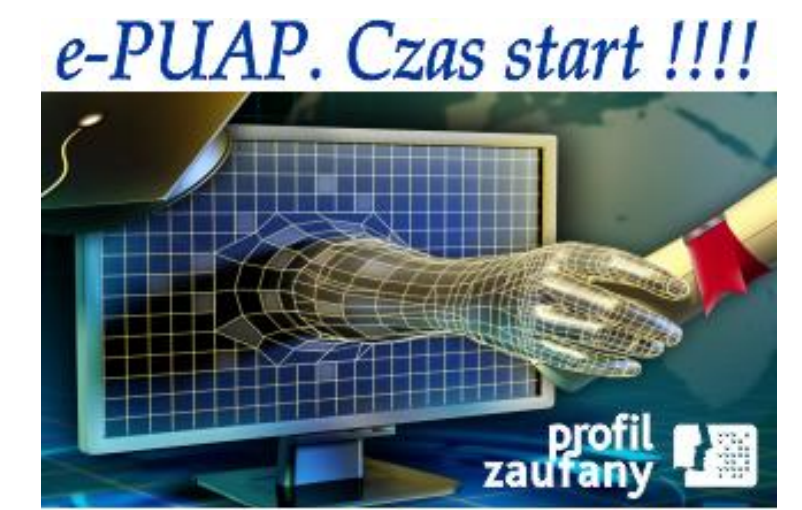

Potwierdź profii zaufany w: UMiG Malbork, UMiG Nowy Staw, UG Stegna, UG Kwidzyn, UG Ryjewo, UG Gardeja.

e-PUAP. Czas start !!!!

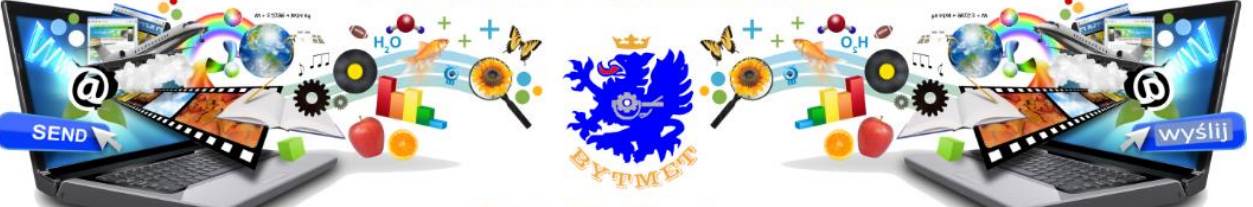

Potwierdź profil zaufany w: UMiG Malbork, UMiG Nowy Staw, UG Stegna, UG Kwidzyn, UG Ryjewo, UG Gardeja.